EE 341 Fall 2005

## EE 341 - Homework 5

## Due September 30, 2005

For problems which require MATLAB, please include a MATLAB m-file which shows how you made your plots.

- 1. Problem 4.1
- 2. Problem 4.6. Do for Figure 4.6 (e) only (on page 196). For parts (ii) and (iii), use MATLAB.
- 3. Problem 4.7 (a), (b), (c), (d). For (c) and (d), use trigonemetric identities to convert the representations of the signals into ones which do not have multiplications of sinusoids.
- 4. Problem 4.12 (a) (b).
- 5. The Fourier transform of x(t) is  $p_2(\omega)$ . Use the properties of the Fourier transform to find the Fourier transforms of the following functions (without using the inverse Fourier transform to calculating x(t)).
  - (a) v(t) = x(5t 4)
  - (b) v(t) = tx(t)
  - (c)  $v(t) = x(t)e^{j2t}$
  - (d)  $v(t) = \frac{d^2x(t)}{dt^2}$
  - (e)  $v(t) = x^2(t)$
- 6. Problem 4.16 (a) (c).
- 7. Below are some continuous-time signals. Answer the questions about the Fourier transforms of the signals. Be sure to explain your answers.

(a)

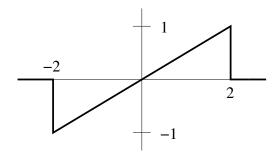

- i. Is  $X(\omega)$  real, imaginary or complex?
- ii. Is  $\int_{-\infty}^{\infty} X(\omega) dw$  equal to zero?
- iii. Is  $X(\omega)$  periodic?

**EE 341** 

- (b)  $x(t) = \delta(t 2)$ 
  - i. Is  $X(\omega)$  real, imaginary or complex?
  - ii. Is  $\int_{-\infty}^{\infty} X(\omega) dw$  equal to zero?
  - iii. Is  $X(\omega)$  periodic?

(c)

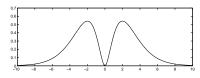

- i. Is  $X(\omega)$  real, imaginary or complex?
- ii. Is  $X(\omega)$  imaginary?
- iii. Is  $\int_{-\infty}^{\infty} X(\omega) dw$  equal to zero?
- iv. Is  $X(\omega)$  periodic?

## EE 341 HW#5

1. Problem 4.1

(a)  $X = e^{j\pi/4} + e^{-j\pi/8} = \cos(\pi/4) + j\sin(\pi/4) + \cos(\pi/8) - j\sin(\pi/8)$ 

 $|X| = \sqrt{\left(\cos \frac{\pi}{4} + \cos \frac{\pi}{8}\right)^2 + \left(\sin \frac{\pi}{4} - \sin \frac{\pi}{8}\right)^2} = 1.64$   $|X| = \tan^{-1}\left(\frac{\sin \frac{\pi}{4} - \sin \frac{\pi}{8}}{\cos \frac{\pi}{4} + \cos \frac{\pi}{8}}\right) = 0.194 \text{ rad}$ 

x= 1.66 0 0.196

(5)  $\chi^{\pm}$  (2+5j)  $e^{j10} = \sqrt{2^2 + 5^2} e^{-j10} = 5.39 e^{j1.19 j10} = 5.39 e^{j1.19 j10} = 5.39 e^{j1.19 - 4/1} = 5.39 e^{j1.18}$ 

(c)  $\chi = 1 + e^{j2} + e^{j4} = 1 + \cos(21 + j\sin(21 + \cos(4) + j\sin(4))$  $= -0.070 + j0.153 = \int (-0.020)^{2} + (0.153)^{2} = i + \sin^{2} \frac{.153}{-0.070}$   $= 0.168e^{j2}$ 

(d)  $\chi = 1 + e^{j \cdot 4} = 1 + \cos 4 + j \sin 4 = 0.346 - j \cdot 0.757$ =  $\int (0.346)^2 + (-0.757)^2 e^{j \cdot 1/42} = 0.832 e^{j \cdot 1/42}$ 

(e)  $X = e^{j(\omega t + \pi n_1)} + e^{j(\omega t - \pi/3)}$   $= e^{j\omega t} \left( e^{j\pi/2} + e^{-j\pi/3} \right) = e^{j\omega t} \left( \cos \frac{\pi}{2} + j \sin \frac{\pi}{2} + \cos \frac{\pi}{3} - j \sin \frac{\pi}{3} \right)$  $= e^{j\omega t} \left( 0.5 + j 0.134 \right) = 0.5176 e^{j(\omega t + 0.2618)}$ 

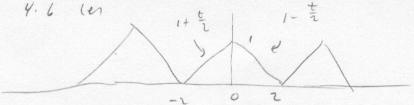

(i) 
$$T = Y$$
  $W_0 = \frac{2\pi}{T} = \frac{\pi}{2}$ 

$$C_K = \frac{1}{T} \begin{cases} \frac{7}{L} & \text{whit} \\ \frac{1}{L} & \text{whit} \end{cases}$$

$$k=0. \quad C_{k} = \frac{1}{4} \int_{-\infty}^{\infty} \chi(h) dt = \frac{1}{4} \left( area \quad order \quad curve = \frac{1}{4} \left( \frac{1}{2} b \sin x \cdot heig \right) L \right)$$

$$= \frac{1}{8} \left( 4\right) \left( 1\right) = \frac{1}{2}.$$

$$K \neq 0: C_{K} = \frac{1}{4} \int_{-2}^{\infty} x(t) e^{-jK} \frac{\pi}{2} t dt = \frac{1}{4}$$

$$= \frac{1}{4} \int_{-2}^{0} (1+\frac{t}{2}) e^{-jK} \frac{\pi}{2} t dt + \frac{1}{4} \int_{0}^{\infty} (1-\frac{t}{2}) e^{-jK} \frac{\pi}{2} t dt$$

$$= \frac{1-c_{0}s(K\pi)}{16^{2}\pi^{2}}$$

(a) 
$$\chi(t) = \cos(5t+0)$$
  $\omega_0 = 5$   $T = \frac{2\pi}{\omega_0} = \frac{2\pi}{5}$   
 $\chi(t) = \frac{e^{j(5t+0)} + e^{-j(5t+0)}}{2} = \frac{1}{2}e^{j5t}e^{j0} + \frac{1}{2}e^{-j5t}e^{-j0}$   
 $= \frac{1}{2}e^{j0}e^{j\omega_0t} + \frac{1}{2}e^{-j0}e^{-j\omega_0t}$ 

$$C_1 = \frac{1}{2}e^{j\theta}$$
  $C_{-1} = \frac{1}{2}e^{-j\theta}$   $C_{k} = 0$  for all other  $k$ 

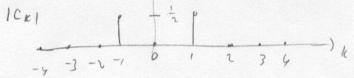

(b) 
$$x(t) = sin t + cos t$$
  $w_0 = 1$   $T = \frac{2\pi}{\omega_0} = 2\pi$ 

$$x(t) = \frac{e^{jt} - e^{-jt}}{2j} + \frac{e^{jt} + e^{-jt}}{2} = \frac{1}{2}(1-j)e^{j\omega_0 t} + \frac{1}{2}(1+j)e^{-j\omega_0 t}$$

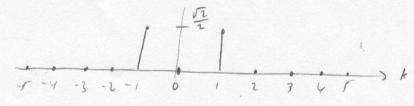

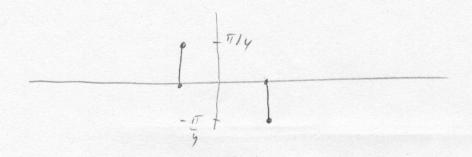

(c) 
$$\chi(t) = \sin^2 4t = \frac{1}{2} - \frac{1}{2}\cos 8t$$
  $w_0 = 8$   $T = \frac{2\pi}{w_0} = \frac{\pi}{4}$ 

$$\chi(t) = \frac{1}{2} - \frac{1}{2} \left( \frac{e^{j + kt} + e^{-j + kt}}{2} \right) = \frac{1}{2} - \frac{1}{2} e^{j + kt} - \frac{1}{2} e^{-j + kt}$$

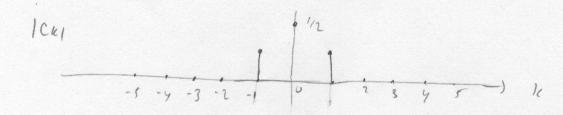

$$\omega_1 = 1$$
  $T_1 = \frac{2\pi}{\omega_1} = 2\pi$   $\omega_2 = 5$   $T_2 = \frac{2\pi}{\omega_2} = \frac{2\pi}{2}$ 

$$\frac{T_1}{T_2} = \frac{\Gamma}{9} = \frac{2\pi}{2\pi/5} = 5 \qquad T = r T_2 = 5/\frac{2\pi}{5}/22\pi \quad \omega_0 = \frac{2\pi}{T} = 1$$

$$X(h = \frac{1}{2} \frac{e^{jt} - e^{-jt}}{2j} + \frac{1}{2} \frac{e^{jst} - e^{-jst}}{2j}$$

$$= -\frac{\hat{j}}{4} e^{j \omega_0 t} + \frac{\hat{j}}{4} e^{-j \omega_0 t} - \frac{\hat{j}}{4} e^{j s \omega_0 t} + \frac{\hat{j}}{4} e^{-j s \omega_0 t}$$

$$C_1 = -\frac{i}{14}$$
  $C_2 = \frac{i}{4}$   $C_5 = -\frac{i}{4}$   $C_{-5} = \frac{i}{4}$ 

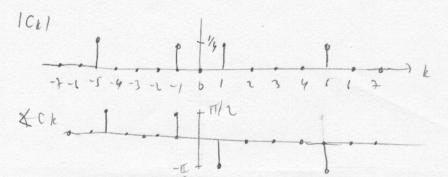

Y. Problem 4.12

(a) 4.6(a) is neither
4.6(b) is neither
4.6(c) is neither
4.6(c) is neither
4.6(e) is even
4.6(f) is even
4.6(g) is even

 $\chi(-t) = \chi(t)$   $\chi(-t) = -\xi(t)$ 

- 0

(b) 
$$v(t) = t \times t$$
  
 $\dot{V}(\omega) = \int \frac{d}{d\omega} \times (\omega) = \int (\delta(-1) - \delta(1))$ 

(c) wh = 
$$\chi th e^{j2t}$$
  
 $\chi(\omega) = \chi(\omega-z)$ 

For -2 (W (0:

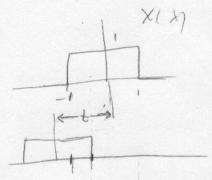

Region of overlay : \ = -1 to \= t+1

area: [(t+1) - (-1)]-(1) = t+2

For OLWLL.

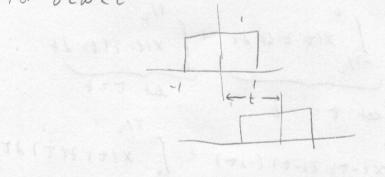

Region of overlap: Azt-1 to 1=1

area: [(t-1)-(1)](1) = t-2

 $V(\omega) = \begin{cases} 0 & \omega \ \angle -2 \\ t+2 & -2 \ \angle \omega \ \angle 0 \\ t-2 & \omega \ \angle 2 \end{cases}$ 

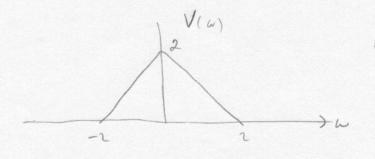

$$P_{1}(t) \in S_{1} \times (\frac{\omega}{2\pi})$$

$$P_{1}(t-c) = e^{-j\omega c} P_{1}(\omega) = e^{-j\omega c} S_{1} \times (\frac{\omega}{2\pi})$$

$$X/\omega = e^{-j\omega^{\frac{3}{2}}} \sin(\frac{\omega}{2\pi}) - e^{-j\omega^{\frac{1}{2}}} \sin(\frac{\omega}{2\pi})$$

$$= e^{-j\omega} \sin(\frac{\omega}{2\pi}) \left[ e^{-j\omega^{\frac{1}{2}}} - e^{j\omega^{\frac{1}{2}}} \right]$$

= -2 je 
$$\sin(\frac{\omega}{2})$$
 sine  $(\frac{\omega}{2\pi})$ 

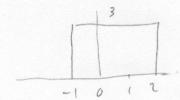

$$P_{\frac{3}{2}}(t-\frac{1}{2}) - (1-\frac{2|t-1|}{2}) P_{2}(t-1)$$

$$P_{\tau}(t) \leftrightarrow \tau sinc(\frac{\tau \omega}{\tau \pi})$$

$$P_{\tau}(t) \leftrightarrow \tau sinc(\frac{\tau_{\omega}}{2\pi})$$
  $(1-\frac{21th}{\tau}) P_{\tau}(t) \leftrightarrow \frac{\tau}{\tau} sin^{2}(\frac{\tau_{\omega}}{2\pi})$ 

$$X(\omega) = e^{-j\omega \frac{1}{2}} \frac{3}{2} sinc \left(\frac{3\omega}{2\pi}\right) - e^{-j\omega \cdot 1} \frac{2}{2} sinc^2 \left(\frac{2\omega}{2\pi}\right)$$

- 7. (a) Linxity real, odd => XIWI imaginary, odd

  (iii) XIOI = \frac{1}{2\pi} \int XIWI dw = > \int XIWI dw = 2\pi XIOI = 0
  - (iii) If Xian were periodic, it could be written as a sum of sinusoids in  $\omega_1 \Rightarrow x(t)$  would have  $\delta$ -functions.  $\dot{x}(t)$  doesn't have  $\delta$ -functions, so  $\dot{x}(\omega)$  not periodic.
- (b) (i) X(t) neither even nor odd 50 X(w) complex

  (ii) \( \int \text{X}(w) \, dw = 2\pi \text{X}(0) = 0 \\
  \displace \text{-}\circ \text{}

  - (c) (i) X(t) real, even => X/u) real, even
    - (iii) Ser (i)
    - (iii) 5 X(w) dw 2 TT X(0) = 0
    - (iv) xits does not have a S-function, so Xian not period.

hw05.m Page 1

```
% EE 341 Homework #5
% Problem 4.6 (e)
% (ii)
figure(1)
clf
k = -5:5;
c = (1-\cos(k*pi))./(k.^2*pi^2);
                                 % Take care of c_0
c(k==0) = 1/2;
subplot (211)
stem(k, abs(c));
grid
ylabel('|c|k|');
title('Problem 4.16 (e)')
subplot (212)
stem(k, angle(k) *180/pi);
grid
xlabel('k');
ylabel('\angle c k');
print -dpsc2 p4 16 3 ii.ps
% (iii)
T = 4;
wo = 2*pi/T;
figure(2)
clf
k = -1:1;
c = (1-\cos(k*pi))./(k.^2*pi^2);
                                 % Take care of c_0
c(k==0) = 1/2;
t = -6:0.01:6;
x1 = zeros(size(t));
for ii = 1:length(k)
    x1 = x1 + c(ii) *exp(j*k(ii) *wo*t);
end
subplot(311)
plot(t, x1);
grid
ylabel('x(t) for N = 1');
title('Problem 4.16 (e)')
k = -5:5;
c = (1-\cos(k*pi))./(k.^2*pi^2);
                                 % Take care of c 0
c(k==0) = 1/2;
t = -6:0.01:6;
x2 = zeros(size(t));
for ii = 1:length(k)
    x2 = x2 + c(ii) *exp(j*k(ii) *wo*t);
end
subplot(312)
plot(t, x2);
ylabel('x(t) for N = 5');
k = -30:30;
c = (1-\cos(k*pi))./(k.^2*pi^2);
                                 % Take care of c 0
c(k==0) = 1/2;
t = -6:0.01:6;
x3 = zeros(size(t));
for ii = 1:length(k)
    x3 = x3 + c(ii) *exp(j*k(ii) *wo*t);
```

hw05.m Page 2

## end

```
subplot(313)
plot(t,x3);
grid
print -dpsc2 p4_16_3_iii.ps
ylabel('x(t) for N = 30');
xlabel('t (seconds)');
```

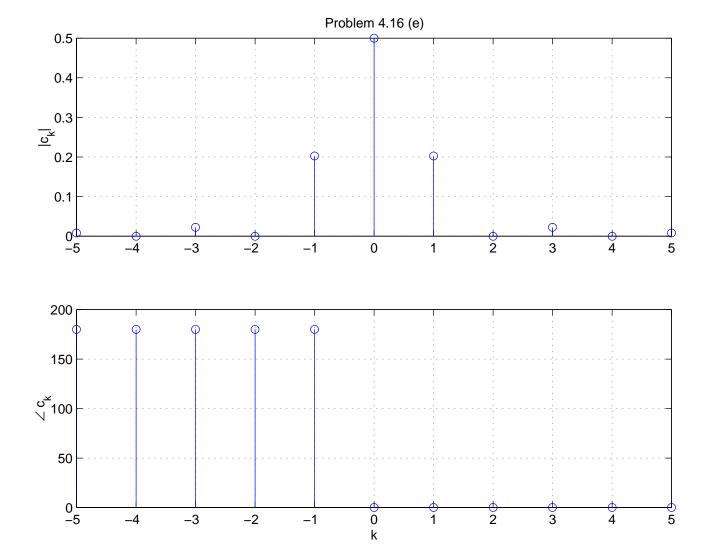

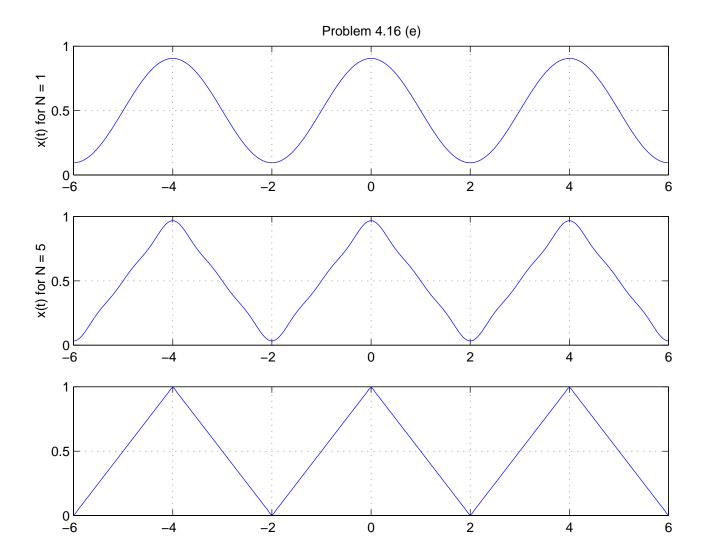